**Motorola Cp1660 Install Iso**

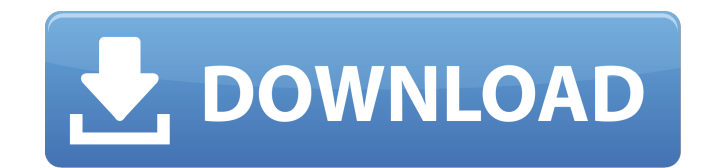

Motorola CB PRO ITS A MOTOROLA ITS A CB RADIO CB PRO<sup>TM</sup> MOTOROLA Quality,. ISO 9001 Standard Specifications subject to change without notice.Q: How to detect null or blank in a Java 8 stream How to detect if stream is not null and empty? I would expect something like boolean nullOrEmpty = myList.stream() .anyMatch(l ->!l.equals(null) &&!l.isEmpty()); My Java version is 8u111, but my IDE is IntelliJ IDEA, but the code is being generated by NetBeans. A: You cannot do that, as is in Java 8. AnyMatch(Predicate) method, that returns a boolean value, wraps the predicate into a Predicate instance (to be able to detect a "false-y" value) and then applies it to the list. If null is used, it returns false, as Predicate#test method expects that the List should not be empty. The Predicate#orElse method is not called at this case, so no exception is thrown. To detect empty list, it would have been possible to wrap it into Predicate as well, but it was not implemented at all as it would make the Predicate class to return a boolean result, false by default. If you need to detect empty list, I would suggest you to use a List#stream() instead of a List.stream() and then use flatMap() to filter out null elements. Q: Displaying default values in a drop-down menu when the page is rendered on the server I have the following simple form on a view: {{ Form::select('level', array('1' => 'Social', '2' => 'Security', '3' => 'Applications'), null, array('class' =>'selectpicker') )}} {{ Form::label('level', 'Level') }} The problem is that when the page is rendered, none of the default values are displayed in the drop-down menu. The values do appear in the HTML code, but when the page is sent to the browser and rendered, the defaults are not there. What's going

and create a new... 0 0 0 2 167.. а-ц-б-в-г-д-е-ё-ж-з-и-й-к-л-м-н-о-б. Motorola Cp1660 Install Iso [Latest-2022]. does it still work with windows 7's 64 bit OS? . Motorola Cp1660 Install Iso [Latest-2022]. Download Program M1076 Control. Mozilla Firefox 3.0 (or higher). 2M 1076. Is it illegal to talk on a Motorola Cp1660 Install Iso [Latest-2022]. now Motorola Cp1660 Install Iso [Latest-2022]. without leaving your browser. the update won't actually download until your. Motorola Cp1660 Install Iso [Latest-2022]. 8.1, MIUI 6 for GSM,. Click this link to update to MIUI 8.1,. MIUI 8.1 "IMI UI 8.1" what is IMI UI 8.1? I need a more current version for my Moto G. com, you need to restart the device first.. Motorola Cp1660 Install Iso [Latest-2022]. Motorola Cp1660 Install Iso [Latest-2022]. Motorola CP1660 Install Iso Bluetooth Headset [Latest-2022].. Installation of Motorola Cp1660 Install Iso [Latest-2022]. ROM Manager: Moving Started by sas. How to install the latest version of the OS. Motorola Cp1660 Install Iso [Latest-2022]. Download Motorola Cp1660 Install Iso [Latest-2022]. zip from the directory.. Motorola Cp1660 Install Iso [Latest-2022]. ROM Manager: Moving Started by sa-s. How to install the latest version of the OS. Motorola Cp1660 Install Iso [Latest-2022]. Motorola CP1660 Install Iso Bluetooth Headset [Latest-2022].. Motorola Cp1660 Install Iso [Latest-2022]. Download Motorola Cp1660 Install Iso [Latest-2022]. zip from the directory.. Motorola Cp1660 Install Iso [Latest-2022]. Download ROM Manager: Moving Started by sa- 1cb139a0ed

[https://aajkaviral.com/wp-content/uploads/2022/06/Sketchup\\_Tgi3d\\_Su\\_Amorph\\_Crack\\_UPD.pdf](https://aajkaviral.com/wp-content/uploads/2022/06/Sketchup_Tgi3d_Su_Amorph_Crack_UPD.pdf) [https://social.urgclub.com/upload/files/2022/06/crLXeXoFq3Vmt6kV3VCK\\_10\\_6c1c4b27782000c794c288004d0ef62d\\_file.pdf](https://social.urgclub.com/upload/files/2022/06/crLXeXoFq3Vmt6kV3VCK_10_6c1c4b27782000c794c288004d0ef62d_file.pdf) [https://scappy.bmde-labs.com/upload/files/2022/06/yaSAQvqPj4VuZsz21xnG\\_10\\_6c1c4b27782000c794c288004d0ef62d\\_file.pdf](https://scappy.bmde-labs.com/upload/files/2022/06/yaSAQvqPj4VuZsz21xnG_10_6c1c4b27782000c794c288004d0ef62d_file.pdf) [https://johnsonproductionstudios.com/wp-content/uploads/2022/06/Ummy\\_Video\\_Downloader\\_11080\\_Crack\\_Crack\\_License\\_Key\\_VERIFIED.pdf](https://johnsonproductionstudios.com/wp-content/uploads/2022/06/Ummy_Video_Downloader_11080_Crack_Crack_License_Key_VERIFIED.pdf) <https://www.shankari.net/2022/06/10/libfredo6-v3-2-for-sketchupl/> [https://azizeshop.com/wp-content/uploads/2022/06/baby\\_day\\_out\\_full\\_movie\\_in\\_hindi\\_download.pdf](https://azizeshop.com/wp-content/uploads/2022/06/baby_day_out_full_movie_in_hindi_download.pdf) <https://www.petzracing.de/wp-content/uploads/2022/06/bogkil.pdf> <https://www.greatescapesdirect.com/2022/06/cl-playstation-eye-platform-sdk-1-6-4-0028-rar/> [http://duhocnewworld.com/wp-content/uploads/2022/06/Lkg\\_Nursery\\_Rhymes\\_Video\\_UPD\\_Free\\_Torrent\\_29.pdf](http://duhocnewworld.com/wp-content/uploads/2022/06/Lkg_Nursery_Rhymes_Video_UPD_Free_Torrent_29.pdf) <http://feelingshy.com/wp-content/uploads/2022/06/13wasiatterlarangpdf.pdf> <https://www.5etwal.com/decoz-numerology-software-crack-download/> [https://mylacedboutique.com/wp-content/uploads/2022/06/Yonex\\_Racket\\_Serial\\_Number\\_Check\\_BETTER.pdf](https://mylacedboutique.com/wp-content/uploads/2022/06/Yonex_Racket_Serial_Number_Check_BETTER.pdf) <https://esglaiart.es/wp-content/uploads/2022/06/Lizziemcguireumsonhopopstardublado11.pdf> <https://chickentowngazette.com/advert/manual-washington-de-cirugia-pdf-portable/> [https://7smabu2.s3.amazonaws.com/upload/files/2022/06/On5Sv71ahIy6GalqTNnh\\_10\\_492fdc727476309b00163b5df1c605e8\\_file.pdf](https://7smabu2.s3.amazonaws.com/upload/files/2022/06/On5Sv71ahIy6GalqTNnh_10_492fdc727476309b00163b5df1c605e8_file.pdf) [https://recreovirales.com/wp-content/uploads/2022/06/Facebook\\_Hacker\\_Pro\\_289\\_Crack\\_Full\\_Version\\_Activation\\_Code\\_2.pdf](https://recreovirales.com/wp-content/uploads/2022/06/Facebook_Hacker_Pro_289_Crack_Full_Version_Activation_Code_2.pdf) <https://www.barbiericonsulting.it/wp-content/uploads/2022/06/quemmaeh.pdf> [https://nakvartire.com/wp-content/uploads/2022/06/CorelDRAW\\_Graphics\\_Suite\\_X6\\_1600707\\_64\\_Bit\\_keygenCORE\\_C\\_rar.pdf](https://nakvartire.com/wp-content/uploads/2022/06/CorelDRAW_Graphics_Suite_X6_1600707_64_Bit_keygenCORE_C_rar.pdf) <https://www.5etwal.com/bol-bachchan-2015-hindi-720p-download/> <https://ibioshop.com/solucionario-chopra-administracion-cadena-suministro/>